## **CSSE 220**

More interfaces
More recursion
More fun?

### Exercise time

- Solve the sumArray function recursively
  - It's in the RecursiveHelperFunctions project
- You can work with friends, but each of you should get the code working on your own computer

# Recursive Helper Functions – What, When, Why, How?

#### What:

- A recursive function that is called by another (non-recursive) function
- The non-recursive function (the caller) doesn't do much

#### When:

- Additional parameters are needed
  - Often the initial function you're given is not in the ideal form for a recursive solution
- Return values need to be updated

# Recursive Helper Functions – What, When, Why, How?

### Why:

- Makes function called by external code cleaner/easier to use
  - Does not rely on caller to understand how to initialize the information for the helper
- Easier to understand by breaking problem down to smaller pieces

#### How:

- Methods named coolFunction & coolFunctionHelper
  - 90% of the code is in coolFunctionHelper

## RecursiveHelperFunctions

- Solve the remaining problems
  - all the problems will require you to create a recursive helper function
- You can work with a friend but make sure both of you write the code

## Memoization

Save every solution we find to sub-problems

- Before recursively computing a solution:
  - Look it up
  - If found, use it
  - Otherwise do the recursive computation
- Study the memoization code in the RecursiveHelperFunctions project

# What if the recursive call isn't in the return?

 Let's start the quiz problem together, then you can finish it on your own.

## BettingInterfaces

- Get in groups of 2-3...no one working alone
- Understand the given code, the duplication, plus the additional features you will be adding. Look at 3 TODOs in BettingMain.
- Design a solution for all 3 TODOs using interfaces and make a UML diagram describing it
- Get myself or a TA to check out your UML
- Once we sign off start coding
  - You only need 1 computer for this one.
  - I recommend you do each TODO one by one rather than doing everything in one go

## UML as it currently stands

- What do you need to add?
- What do the Bet classes have in common?

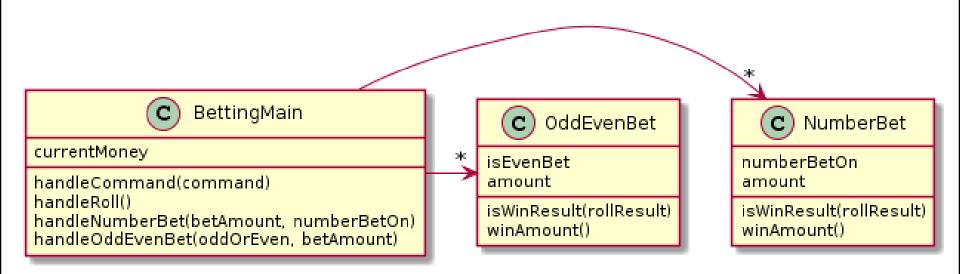

### Hints

- 1) Your interface will likely be called Bet
- 2) You should have 3 classes implementing Bet, one for each of the current types of bets in the code, one for the new one you're being asked to implement
- 3) You'll need to update the lists in main to a single ArrayList<Bet> (or some other storage method to main)